# **Sm1 OX Server**

Edition : auto generated by oxgentexi on 28 April 2024

**OpenXM.org**

# <span id="page-1-0"></span>**1 SM1**

sm1 ox ox\_sm1\_forAsir . sm1.rr . sm1.rr  $\$(OpenXM_HOME)/lib/asir-contrib:$  sm1 . . sm1 OpenXM/doc/kan96xx .

, sm1 server windows . cygwin , OpenXM/misc/packages/Windows sm1 windows . , . .  $X := \mathbb{C} \setminus \{0,1\} = \mathbb{C} \setminus V(x(x-1))$ . *X*,  $x = 0, x = 1, 1, 1, 2$ . sm1 0 1.  $[283]$  sm1.deRham( $[x*(x-1), [x]]$ ); [1,2]

The author of sm1 : Nobuki Takayama, takayama@math.sci.kobe-u.ac.jp

The author of sm1 packages : Toshinori Oaku, oaku@twcu.ac.jp

Reference: [SST] Saito, M., Sturmfels, B., Takayama, N., Grobner Deformations of Hypergeometric Differential Equations, 1999, Springer. [http://www.math.kobe-u.ac.jp/](http://www.math.kobe-u.ac.jp/KAN) [KAN](http://www.math.kobe-u.ac.jp/KAN)

# **1.1** ox\_sm1\_forAsir

### **1.1.1** ox\_sm1\_forAsir

```
ox_sm1_forAsir
```
,

:: asir sm1 .

*•* ox\_sm1\_forAsir asir sm1.start sm1 .

```
ox_sm1_forAsir = $(OpenXM_HOME)/lib/sm1/bin/ox_sm1 + $(OpenXM_
HOME)/lib/sm1/callsm1.sm1 (macro file)
+ $(OpenXM_HOME)/lib/sm1/callsm1b.sm1 (macro file)
         current directory, \{(LOAD\_SM1\_PATH), \\{(OpenXM\_HOME)/lib/sm1,/usr/local/lib/sm1 .
```
*•* : sm1 \$(OpenXM\_HOME)/src/kxx/oxserver00.c, \$(OpenXM\_HOME)/src/kxx/sm1stackmachine.c

# **1.2**

```
1.2.1 sm1.start
```
sm1.start()

```
:: localhost ox_sm1_forAsir .
```
*return*

- *•* localhost ox\_sm1\_forAsir . ox\_sm1\_forAsir .
- *•* Xm\_noX = 1 ox\_sm1\_forAsir .
- *•* ord . , x dx (dx *∂/∂x* ) , sm1 , dx x . , cc sm1 .
- *•* a z , d o , , x0, ..., x20, y0, ..., y20, z0, ..., z20 , (cf. Sm1\_ord\_list in sm1).

```
• static Sm1_proc . sm1.get_Sm1_proc() .
     [260] ord([da, a, db, b]);
     [da, a, db, b, dx, dy, dz, x, y, z, dt, ds, t, s, u, v, w,.......... omit ...................
     ]
     [261] a*da;
     a*da
     [262] cc*dcc;
     dcc*cc
     [263] sm1.mul(da, a, [a]);
     a*da+1
     [264] sm1.mul(a,da,[a]);
     a*da
          ox_launch, sm1.push_int0, sm1.push_poly0, ord
1.2.2 sm1.sm1
sm1.sm1(p,s)
          :: sm1 s .
return
p
s
 • p sm1 s . (, 0)
     [261] sm1.sm1(0," ((x-1)^2) . ");
     0
     [262] ox\_pop\_string(0);x^2-2*x+1
     [263] sm1.sm1(0, " [(x*(x-1)) [ (x) ]] deRham ');0
     [264] ox_pop_string(0);
     [1 , 2]
          sm1.start, ox_push_int0, sm1.push_poly0, sm1.get_Sm1_proc().
1.2.3 sm1.push_int0
sm1.push_int0(p,f)
          :: f p .
return
p
f
 • type(f) 2 (), f (type == 7), ox\_push\_cmo.
 • type(f) 0 (zero) , , 32 bit . ox_push_cmo(P,0) CMO_NULL , , 32 bit .
 • sm1 , 32 bit bignum . type(f) 1 (), 32 bit integer . ox_push_cmo(p,1234) bignum
   1234 sm1 .
```

```
• ox_push_cmo .
   [219] P=sm1.start();
   0
   [220] sm1.push_int0(P,x*dx+1);
   \Omega[221] A=ox\_pop\_emo(P);x*dx+1
   [223] type(A);
   7 (string)
   [271] sm1.push_int0(0,[x*(x-1), [x]]);
   0
   [272] ox_execute_string(0," deRham ");
   0
   [273] ox\_pop\_cmo(0);[1,2]
```
#### Reference

ox\_push\_cmo

```
1.2.4 sm1.gb
```

```
sm1.gb([f,v,w]|proc=p,sorted=q,dehomogenize=r,needBack=n,ring_var=r)
          :: v f .
```

```
sm1.gb_d([f,v,w]|proc=p)
          :: v f . .
```
# *return*

*p, q, r*

*f, v, w*

- *• v f* .
- *•* Weight *w* . , graded reverse lexicographic order .
- *•* sm1.gb *f* ( *w* ) ( *w* ) .
- $sm1.gb_d$ .  $, \, , \, .$
- *•* Term order , (SST Section 1.2 ). h .
- *• q* , 3 , . , . *r* , dehomogenize ( h 1 ).
- Reduced  $in_w$ ,  $sm1.auto_reduce(1)$ .
- needBack 1, [groebner basis, initial, gb,1,all, [groebner basis, backward transformation]] . (sm1 getAttribute )
- ring\_var ring\_var\_for\_asir . sm1 ring . reduction .
- difftop=1, option . difftop differential term order over position . [gb, init w.r.t w, init].

```
[293] sm1.gb([ [x*dx+y*dy-1, x*y*dx*dy-2], [x,y]]);
[[x*dx+y*dy-1,y^2*dy^2+2], [x*dx,y^2*dy^2]]
```
 $\{x\partial_x+y\partial_y-1,y^2\partial_y^2+2\}\; 1\leq \partial_y\leq \partial_x\leq y\leq x\leq \cdots$  graded reverse lexicographic order .  $\{x\partial_x, y^2\partial_y\}$  leading monomial (initial monomial).

```
[294] sm1.gb([dx^2+dy^2-4, dx*dy-1],[x,y],[dx,50,dy,2,x,1]]]);
[[dx+dy^3-4*dy,-dy^4+4*dy^2-1], [dx,-dy^4]
```
 $m\,=\,x^ay^b\partial_x^c\partial_y^d$   $m'\,=\,x^{a'}y^{b'}\partial_x^{c'}\partial_y^{d'}$  weight vector  $(\texttt{dx},\texttt{dy},\texttt{x},\texttt{y})$  =  $(50\,,2\,,1\,,0)$   $($   $m$  $50c+2d+a > 50c'+2d'+a'$  m' creese lexicographic order  $(50c+2d+a = 50c'+2d'+a'$ reverse lexicographic order ).

```
[294] F=sm1.gb([dx^2+dy^2-4, dx*dy-1],[x,y],[dx,50,dy,2,x,1]]]|sorted=1);
     map(print,F[2][0])$
     map(print,F[2][1])$
```
[595]

```
sm1.gb([["dx*(x*dx +y*dy-2)-1","dy*(x*dx + y*dy -2)-1"],
          [x,y], [[dx,1,x,-1],[dy,1]]];
```

```
[[x*dx^2+(y*dy-h^2)*dx-h^3,x*dy*dx+y*dy^2-h^2*dy-h^3,h^3*dx-h^3*dy],[x*dx^2+(y*dy-h^2)*dx,x*dy*dx+y*dy^2-h^2*dy-h^3,h^3*dx]
```
#### [596]

```
sm1.gb_d([["dx (x dx +y dy-2)-1","dy (x dx + y dy -2)-1"],
                "x,y", [[dx,1,x,-1], [dy,1]]);
  [[[e0,x,y,H,E,dx,dy,h],[0,-1,0,0,0,1,0,0],[0,0,0,0,0,0,1,0],[1,0,0,0,0,0,0,0],
    [0,1,1,1,1,1,1,0],[0,0,0,0,0,0,-1,0],[0,0,0,0,0,-1,0,0],
    [0,0,0,0,-1,0,0,0],[0,0,0,-1,0,0,0,0],[0,0,-1,0,0,0,0,0],
    [0,0,0,0,0,0,0,1]],
  [(1)*<<0, 0, 1, 0, 0, 1, 1, 0&gt;&gt;+(1)*<<0, 1, 0, 0, 0, 2, 0, 0&gt;&gt;+(-1)*<<0, 0, 0, 0, 0, 1, 0, 2&gt;&gt;+(1)*<<0,0,0,0,0,0,0,3>>,(1)*<<0,0,1,0,0,0,2,0>>+(1)*<<0,1,0,0,0,1,1,0>>+(-1)*<<0,0,0,0,0,0,0,1,2>>+(-1)*<<0,0,0,0,0,0,0,3>>,(1)*<<0,0,0,0,0,1,0,3>>+(-1)*<<0,0,0,0,0,0
  ,1,3>>],
   [(1)*<<0,0,1,0,0,1,1,0>>+(1)*<<0,1,0,0,0,2,0,0>>+(-1)*<<0,0,0,0,0,1,0,2>>,(1)*<<0,0,1,0,0,0,2,0>>+(1)*<<0,1,0,0,0,1,1,0>>+(-1)*<<0,0,0,0,0,0,1,2>>+(-1)*<<0,0,0
  ,0,0,0,0,3>>,(1)*<<0,0,0,0,0,1,0,3>>]]]
  [1834] sm1.gb([dx^2-x, dx],[x]] | needBack=1);
  [(dx, dx^2-x, 1], [dx, dx^2, 1], gb, 1, all, [[dx, dx^2-x, 1], [[0,1], [1,0], [-dx, dx^2-x]]]]]// computation in R^2
  [1834] F=[[dx^2-dy,0], [x*dx+2*y*dy+1/2,0]], [x,y], [[dx,1,dy,1]]];[1835] sm1.gb([F, [x, y], [[dx, 1, dy, 1]]] | difftop=1);
sm1.gb sm1. . sm1.
  if ((P_sm1=sm1.get_Sm1\_proc()) < 0) P_sm1=sm1.start();
  //sm1.sm1(P_sm1," 13 /gb.characteristic set ");
  sm1.sm1(P_sm1," [(TraceLift) 13] system_variable ");
```

```
sm1.sm1(P_sm1," [(StopDegree) 27] /gb.options set ");
```

```
sm1.auto_reduce, sm1.reduction, sm1.rat_to_p
```

```
1.2.5 sm1.deRham
sm1.deRham([f,v]|proc=p)
           \therefore C<sup>\sim</sup>n - (the zero set of f =0).
return
p
f
v
 • X = C^n n \setminus V(f)., \dim H^0(X, C), \dim H^1(X, C), \dim H^2(X, C), ..., \dim H^1(X, C)]
    .
 • v \cdot n = \text{length}(v).
 • sm1.deRham . sm1.deRham(0, [x*y*z*(x+y+z-1)*(x-y), [x,y,z]]).• b-, ox_asir ox_sm1_forAsir .
    sm1(0,"[(parse) (oxasir.sm1) pushfile] extension"); , ox_asir . ox_asir_
    forAsir .
 • sm1.deRham ox_reset(sm1.get_Sm1_proc()); , sm1 , ox_shutdown(sm1.get_Sm1_
    proc()); , ox_sm1_forAsir shutdown .
      [332] sm1.deRham([x^3-y^2,[x,y]]);[1,1,0]
     [333] sm1.deRham([x*(x-1), [x]]);
     [1,2]
```
sm1.start, deRham (sm1 command)

#### Algorithm:

Oaku, Takayama, An algorithm for de Rham cohomology groups of the complement of an affine variety via D-module computation, Journal of pure and applied algebra 139 (1999), 201–233.

```
1.2.6 sm1.hilbert
```

```
sm1.hilbert([f,v]|proc=p)
          :: f .
hilbert_polynomial(f,v)
          :: f .
return
```
*p*

*f, v*

- $f \, v \, h(k)$ .
- $h(k) = \dim_{\mathbb{Q}} F_k / I \cap F_k$   $F_k$   $k$   $i$   $j$   $f$  .
- *•* sm1.hilbert : *f* . , *f* , initial monomial . , *f* . , sm1 asir .

```
[346] load("katsura")$
```

```
[351] A=hilbert_polynomial(katsura(5),[u0, u1, u2, u3, u4, u5]);
     32
     [279] load("katsura")$
     [280] A=gr(katsura(5),[u0,u1,u2,u3,u4,u5],0)$
     [281] dp_ord();
     0
     [282] B=map(dp_ht,map(dp_ptod,A,[u0, u1, u2, u3, u4, u5]));
     [(1)*<<1,0,0,0,0,0), (1)*<<0,0,0,2,0,0), (1)*<<0,0,1,1,0,0>, (1)*<<0,0,2,0,0,0>,
      (1)*<<0,1,1,0,0,0>>,(1)*<<0,2,0,0,0,0>>,(1)*<<0,0,0,1,1,1>>,(1)*<<0,0,0,1,2,0>>,
      (1)*<<0, 0, 1, 0, 2, 0>>,(1)*<<0, 1, 0, 0, 2, 0>>,(1)*<<0, 1, 0, 1, 1, 0>>,(1)*<<0, 0, 0, 0, 2, 2>>,
       (1)*<<0, 0, 1, 0, 1, 2>>,(1)*<<0, 1, 0, 0, 1, 2>>,(1)*<<0, 1, 0, 1, 0, 2>>,(1)*<<0, 0, 0, 0, 3, 1>>,
       (1)*<<0, 0, 0, 0, 4, 0>>,(1)*<<0, 0, 0, 0, 1, 4>>,(1)*<<0, 0, 0, 1, 0, 4>>,(1)*<<0, 0, 1, 0, 0, 4>>,
      (1)*<<0,1,0,0,0,4>>,(1)*<<0,0,0,0,0,6>>]
     [283] C=map(dp_dtop, B, [u0, u1, u2, u3, u4, u5]);
     [u0,u3^2,u3*u2,u2^2,u2*u1,u1^2,u5*u4*u3,u4^2*u3,u4^2*u2,u4^2*u1,u4*u3*u1,
      u5^2*u4^2,u5^2*u4*u2,u5^2*u4*u1,u5^2*u3*u1,u5*u4^3,u4^4,u5^4*u4,u5^4*u3,
      u5^4*u2,u5^4*u1,u5^6]
     [284] sm1.hilbert([C,[u0,u1,u2,u3,u4,u5]]);
     32
          sm1.start, sm1.gb, longname
1.2.7 sm1.genericAnn
```

```
sm1.genericAnn([f,v]|proc=p)
          \therefore f \infty . v . , s v[0], f rest(v).
return
p
f
v
 • , f^s . v . , s v[0], f rest(v) .
     [595] sm1.generichnn([x^3+y^3+z^3,[s,x,y,z]]);[-x*dx-y*dy-z*dz+3*s,z^2*dy-y^2*dz,z^2*dx-x^2*dz,y^2*dx-x^2*dy]sm1.start
1.2.8 sm1.wTensor0
sm1.wTensor0([f,g,v,w]|proc=p)
          :: f g D-module 0 .
return
p
```
*f, g, v, w • f g* D- 0 .

- <span id="page-7-0"></span>•  $v \cdot w$  weight .  $w[i]$   $v[i]$  weight .
- *•* sm1.wTensor0 ox\_sm1 wRestriction0 . wRestriction0 , generic weight *w* . Weight *w* generic .
- *•* F G *f g* . , 0 FG .
- $f, g, D, D^r$ .

```
[258] sm1.wTensor0([ [x * dx -1, y * dy -4], [dx+dy, dx-dy^2], [x,y], [1,2]]);
[[-y*x*dx-y*x*dy+4*x+y],[5*x*dx<sup>-</sup>2+5*x*dx+2*y*dy<sup>-</sup>2+(-2*y-6)*dy+3],
 [-25*x*dx+(-5*y*x-2*y^2)*dy^2+((5*y+15)*x+2*y^2+16*y)*dy-20*x-8*y-15],
 [y^2*dy^2+(-y^2-8*y)*dy+4*y+20]]
```
**1.2.9** sm1.reduction

```
sm1.reduction([f,g,v,w]|proc=p)
sm1.reduction([f,g,v]|proc=p)
sm1.reduction([f,g]|proc=p,ring_var=r)
sm1.reduction_verbose([f,g,v,w]|proc=p)
          ::
```
*return*

```
f
```
*g, v, w*

.

```
p (0x \text{ } -\text{sm1})
```
- *• f* homogenized , *g* (reduce) ; , , *f* . *v* . *w* , . sm1.reduction\_noH , Weyl algebra .
- :  $[r, c0, [c1, ..., cm], g]$   $g=[g1, ..., gm]$ ,  $c0 f + c1 g1 + ... + cm gm = r$ .  $r/c0$  normal form
- *•* , reducible .
- $sm1.$ reduction $_d(P,F,G)$   $sm1.$ reduction $_nP, G$ ,  $d(P,F,G)$ , .

```
• mod_reduction . ox_sm1 ring_var ring . auto_reduce(1) . gb.
```
• reduction\_verbose  $[r, c0, [c1, ..., cm], [g1, ..., gm], init, order]$  init order r initial.

```
[259] sm1.readuction([x^2+y^2-4,[y^4-4*y^2+1, x+y^3-4*y], [x,y]]);[x^2+y^2-4,1,[0,0], [y^4-4*y^2+1, x+y^3-4*y][260] sm1.reduction([x^2+y^2-4,[y^4-4*y^2+1,x+y^3-4*y],[x,y],[[x,1]]]);
[0,1,[-y^2+4,-x+y^3-4*y],[y^4-4*y^2+1,x+y^3-4*y][1837] XM_debug=0$ S=sm1.syz([x^2-1,x^3-1,x^4-1], [x]])$
[1838] sm1.auto_reduce(1);
1
[1839] S0=sm1.gb([S[0],[x]]);
[[[-x^2-x-1,x+1,0],[x^2+1,0,-1]],[[0,x,0],[0,0,-1]]][1840] sm1.reduction([[-x^4-x^3-x^2-x,x^3+x^2+x+1,-1], S0[0]]);
[(0,0,0], -1, [x^2+1,0,0], [1,0,0]],[[-x^2-x-1,x+1,0], [x^2+1,0,-1]]]XM_debug=0$
sm1.auto_reduce(1)$
F=[x*y-1,x^2+y^2-4]$
```

```
Weight\_vec=[[x,10,y,1]]$
     printf("\n\nsyz----\n")$
     S=sm1.syz([F,[x,y],Weight_vec]); // When Weight_vec is given, the TOP order is used.
     // If the Weight_vec is not given, the POT order (e.g., (1,0,0) < (0,1,0) < (0,0,1)) with
     Sgb=sm1.gb([S[0],[x,y],Weight_vec]);
     R0 = [x+y, x^2+y+x];P=R0[0]*F[0]+R0[1]*F[1];
     R=sm1.reduction_verbose([R0,Sgb[0],[x,y],Weight_vec]);
     printf("\nMinimal representation=%a\n",R[0])$
     printf("The initial of minimal rep=%a\n",R[4])$
     printf("0rder=%a\n",R[5][1][1])$
          sm1.start, d_true_nf
1.2.10 sm1.xml_tree_to_prefix_string
sm1.xml_tree_to_prefix_string(s|proc=p)
          :: XML OpenMath s .
return String
p Number
s String
 • XML OpenMath s .
 \bullet om *.
 • om_xml_to_cmo(OpenMath Tree Expression) CMO TREE . asir CMO .
 • java . (, /usr/local/jdk1.1.8/bin .)
     [263] load("om");
     1
     [270] F=om_xml(x^4-1);
     control: wait OX
     Trying to connect to the server... Done.
     <OMOBJ><OMA><OMS name="plus" cd="basic"/><OMA>
     <OMS name="times" cd="basic"/><OMA>
     <OMS name="power" cd="basic"/><OMV name="x"/><OMI>4</OMI></OMA>
     <OMI>1</OMI></OMA><OMA><OMS name="times" cd="basic"/><OMA>
     <OMS name="power" cd="basic"/><OMV name="x"/><OMI>0</OMI></OMA>
     <OMI>-1</OMI></OMA></OMA></OMOBJ>
     [271] sm1.xml_tree_to_prefix_string(F);
     basic_plus(basic_times(basic_power(x,4),1),basic_times(basic_power(x,0),-1))
          om_*, OpenXM/src/OpenMath, eval_str
1.2.11 sm1.syz
```

```
sm1.syz([f,v,w]|proc=p)
          :: v f syzygy .
```

```
return
```
<span id="page-9-0"></span>*p*

```
f, v, w
 • : [s,[g, m, t]]. s f v syzygy . g f weight vector w . m f g . t g syzygy . , : g =m f , s f = 0.
 • Weight w . , graded reverse lexicographic order .
 • Term order , (SST Section 1.2 ). h .
     [293] sm1.syz([ [x*dx+y*dy-1, x*y*dx*dy-2], [x,y]]);
     [[[y*x*dy*dx-2,-x*dx-y*dy+1]], generators of the syzygy
      [[[x*dx+y*dy-1],[y^2*dy^2+2]], grobner basis
       [[1,0],[y*dy,-1]], transformation matrix
      [[y*x*dy*dx-2,-x*dx-y*dy+1]]]]
     [294]sm1.syz([[x^2*dx^2+x*dx+y^2*dy^2+y*dy-4,x*y*dx*dy-1],[x,y],[[dx,-1,x,1]]]);
     [[[y*x*dy*dx-1,-x^2*dx^2-x*dx-y^2*dy^2-y*dy+4]], generators of the syzygy
      [[x^2*dx^2+h^2*x*dx+y^2*dy^2+h^2*y*dy-4*h^4],[y*x*dy*dx-h^4], GB[h^4*x*dx+y^3*dy^3+3*h^2*y^2*dy^2-3*h^4*y*dy].[[1,0],[0,1],[y*dy,-x*dx]], transformation matrix
      [[y*x*dy*dx-h^4,-x^2*dx^2-h^2*x*dx-y^2*dy^2-h^2*xy*dy+4*h^4]]]]1.2.12 sm1.mul
sm1.mul(f,g,v|proc=p)
         :: sm1 f g v .
return
f, g
 • sm1 f g v .
 • sm1.mul_h homogenized Weyl .
 • BUG: sm1.mul(p0*dp0,1,[p0]) dp0*p0+1 . d, .
     [277] sm1.mul(dx,x,[x]);
     x*dx+1
     [278] sm1.mul([x,y],[1,2],[x,y]);
     x+2*y
     [279] sm1.mul([1,2],[3,4]],[2, y],[1,2]],[x,y]);
     [[x+2,y+4],[3*x+4,3*y+8]]1.2.13 sm1.distraction
sm1.distraction([f,v,x,d,s]|proc=p)
```
:: sm1 *f* distraction .

*return*

*p*

*p*

*v*

*f*

```
v,x,d,s
 • p sm1 , f distraction v .
 • x, d,, distract x, d. Distraction, s.
 • Distraction x*dx x . Saito, Sturmfels, Takayama : Grobner Deformations of Hyper-
   geometric Differential Equations page 68 .
     [280] sm1.distraction([x*dx, [x], [x], [dx], [x]]);
     x
     [281] sm1.distraction([dx^2, [x], [x], [dx], [x]]);
     x^2-x[282] sm1.distraction([x^2,[x],[x],[dx],[x]]);
     x^2+3*x+2
     [283] fctr(@);
     [1,1], [x+1,1], [x+2,1]][284] sm1.distraction([x*dx*y+x^2*dx^2*dy,[x,y],[x],[dx],[dx](x^2-x)*dy+xydistraction2(sm1),
1.2.14 sm1.gkz
sm1.gkz([A,B]|proc=p)
          :: A B GKZ (A-hypergeometric system) .
return
p
A, B
 • A B GKZ (A-hypergeometric system) .
     [280] sm1.gkz([ [1,1,1,1],[0,1,3,4]], [0,2]]);
     [[x4*dx4+x3*dx3+x2*dx2+x1*dx1,4*x4*dx4+3*x3*dx3+x2*dx2-2,
      -dx1*dx4+dx2*dx3,-dx2^2*dx4+dx1*dx3^2,dx1^2*dx3-dx2^3,-dx2*dx4^2+dx3^3],
      [x1, x2, x3, x4]]
1.2.15 sm1.mgkz
sm1.mgkz([A,W,B]|proc=p)
          :: A, weight W B modified GKZ (A-hypergeometric system) .
return
p
A, W, B
 • A, weight vector W B modified GKZ (A-hypergeometric system) .
```

```
• http://arxiv.org/abs/0707.0043
```
 $[280]$  sm1.mgkz( $[ [1,2,3] ]$ ,  $[1,2,1]$ ,  $[a/2] ]$ );

```
[[6*x3*dx3+4*x2*dx2+2*x1*dx1-a,-x4*dx4+x3*dx3+2*x2*dx2+x1*dx1,
       -dx2+dx1^2,-x4^2*dx3+dx1*dx2],[x1,x2,x3,x4]]
     Modified A-hypergeometric system for
     A=(1,2,3), w=(1,2,1), beta=(a/2).1.2.16 sm1.appell1
sm1.appell1(a|proc=p)
          :: F_1 F_2.
return
p
a
 • Appell F<sub>-1</sub> n Lauricella F<sub>-</sub>D(a,b<sub>1</sub>,b<sub>2</sub>,...,bn,c;x<sub>1</sub>,...,x<sub>n</sub>) . , a = (a,c,b1,...,bn).
 • sm1 appell1, .
     [281] sm1.appell1([1,2,3,4]);
     [[((-x1+1)*x2*dx1-3*x2)*dx2+(-x1^2+x1)*dx1^2+(-5*x1+2)*dx1-3,(-x2^2+x2)*dx2^2+((-x1*x2+x1)*dx1-6*x2+2)*dx2-4*x1*dx1-4,((-x2+x1)*dx1+3)*dx2-4*dx1], equations
      [x1,x2]] the list of variables
     [282] sm1.gb(0);
     [[((-x2+x1)*dx1+3)*dx2-4*dx1,((-x1+1)*x2*dx1-3*x2)*dx2+(-x1^2*x1)*dx1^2]+(-5*x1+2)*dx1-3,(-x2^2+x2)*dx2^2+((-x2^2+x1)*dx1-3*x2+2)*dx2
       +(-4*x2-4*x1)*dx1-4,(x2^3+(-x1-1)*x2^2+x1*x2)*dx2^2+((-x1*x2+x1^2)*dx1+6*x2^2)+(-3*x1-2)*x2+2*x1)*dx2-4*x1^2*x1*4*x2-4*x1],[x1*dx1*dx2,-x1^2*dx1^2,-x2^2*dx1*dx2,-x1*x2^2*dx2^2]]
     [283] sm1.rank(sm1.appell1([1/2,3,5,-1/3]));
     3
     [285] Mu=2$ Beta = 1/3$
     [287] sm1.rank(sm1.appell1([Mu+Beta,Mu+1,Beta,Beta,Beta]));
     4
```

```
1.2.17 sm1.appell4
sm1.appell4(a|proc=p)
              \therefore F<sub>-4</sub> F<sub>-C</sub>.
return
```
*p*

```
a
```
- Appell F<sub>-4</sub> n Lauricella F<sub>-C</sub>(a,b,c1,c2,...,cn;x1,...,xn).,  $a = (a,b,c1,...,cn)$ .
- *•* sm1 appell1 , .

```
[281] sm1.appell4([1,2,3,4]);
 [[-x2^2*dx2^2+(-2*x1*x2*dx1-4*x2)*dx2+(-x1^2+x1)*dx1^2+(-4*x1+3)*dx1-2,
 (-x2^2+x2)*dx2^2+(-2*x1*x2*dx1-4*x2+4)*dx2-x1^2*dx1^2-4*x1*dx1-2],
                                                     equations
   [x1,x2]] the list of variables
```

```
[282] sm1.rank(0);
4
```

```
1.2.18 sm1.rank
```

```
sm1.rank(a|proc=p)
          :: a holonomic rank .
```
*return*

*p*

*a*

- *• a* , generic point . , holonomic rank .
- *• a* .
- *• a* regular holonomic sm1.rrank holonomic rank . sm1.rank .

```
[284] sm1.gkz([ [1,1,1,1],[0,1,3,4]], [0,2] ]);
[[x4*dx4+x3*dx3+x2*dx2+x1*dx1,4*x4*dx4+3*x3*dx3+x2*dx2-2,
  -dx1*dx4+dx2*dx3, -dx2^2*dx4+dx1*dx3^2,dx1^2*dx3-dx2^3,-dx2*dx4^2+dx3^3],
 [x1, x2, x3, x4]]
[285] sm1.rrank(@);
4
```

```
[286] sm1.gkz([ [1,1,1,1],[0,1,3,4]], [1,2]]);
[[x4*dx4+x3*dx3+x2*dx2+x1*dx1-1,4*x4*dx4+3*x3*dx3+x2*dx2-2,
-dx1*dx4+dx2*dx3,-dx2^2*dx4+dx1*dx3^2,dx1^2*dx3-dx2^3,-dx2*dx4^2+dx3^3],
[x1, x2, x3, x4]]
[287] sm1.rrank(@);
5
```

```
1.2.19 sm1.auto reduce
```

```
sm1.auto_reduce(s|proc=p)
          :: "AutoReduce" s .
```

```
p
s
 • s \neq 1, reduced .
 • s 0, reduced . .
1.2.20 sm1.slope
sm1.slope(ii,v,f_filtration,v_filtration|proc=p)
          :: ii slope .
return
p
ii ()
v ()
f filtration (weight vector)
v filtration
           (weight vector)
 • sm1.slope ii V filtration v filtration (geomeric) slope .
```
- *• v* .
- , . 1 slope, 2, weight vector microcharacteristic variety bihomogeneous .

Algorithm: "A.Assi, F.J.Castro-Jimenez and J.M.Granger, How to calculate the slopes of a D-module, Compositio Math, 104, 1-17, 1996" . Slope s' , , , Slope -s' . pF+qV microgap,  $-s' = q/p$  .  $s=1-1/s'$  slope .  $O(s)$  .  $s \leq s$  .  $r=s-1=1/s'$  kappa $=1/r=s'$  . Borel and Laplace  $1/Gamma(1+m^*r)$  factor,  $exp(-tau^*kappa)$ .

```
[284] A= sm1.gkz([ [[1,2,3]], [-3] ]);
[285] sm1.slope(A[0],A[1],[0,0,0,1,1,1],[0,0,-1,0,0,1]);
[286] A2 = sm1.gkz([[[1,1,1,0],[2,-3,1,-3]], [1,0]]);
     (* This is an interesting example given by Laura Matusevich,
       June 9, 2001 *)
[287] sm1.slope(A2[0],A2[1],[0,0,0,0,1,1,1,1],[0,0,0,-1,0,0,0,1]);
```
sm.gb

```
1.2.21 sm1.ahg
```
sm1.ahg(*A*)

: It idential with sm1.gkz(*A*).

#### <span id="page-14-0"></span>**1.2.22** sm1.bfunction

#### sm1.bfunction(*F*)

: It computes the global b-function of *F*.

Description:

It no longer calls sm1's original bfunction. Instead, it calls asir "bfct".

Algorithm:

M.Noro, Mathematical Software, icms 2002, pp.147–157.

Example:

```
sm1.bfunction(x^2-y^3);
```
# **1.2.23** sm1.call\_sm1

sm1.call\_sm1(*F*)

: It executes *F* on the sm1 server. See also sm1.

# **1.2.24** sm1.ecart\_homogenize01Ideal

```
sm1.ecart_homogenize01Ideal(A)
```
: It (0,1)-homogenizes the ideal *A*[0]. Note that it is not an elementwise homogenization.

Example:

```
input1
 F=[(1-x)*dx+1]$ FF=[F,"x,y"]$
  sm1.ecart_homogenize01Ideal(FF);
intput2
 F=sm1.appell1([1,2,3,4]);
  sm1.ecart_homogenize01Ideal(F);
```
# **1.2.25** sm1.ecartd\_gb

#### sm1.ecartd\_gb(*A*)

: It returns a standard basis of *A* by using a tangent cone algorithm. h[0,1](D) homogenization is used. If the option  $rv = "dp"$  (return-value="dp") is given, the answer is returned in distributed polynomials.

Note. Functions in the category ecart changes the global environment in the sm1 server. If you interrupted these functions, run sm1.ecartd\_gb with a small input and terminate it normally. Then, the global environment is reset to the normal state. Reference. G. Granger, T. Oaku, N. Takayama, Tangent cone algorithm for homogeized differential operators, 2005.

```
input1
 F=[2*(1-x-y)*dx+1,2*(1-x-y)*dy+1]\
```

```
FF=[F, "x,y", [[dx,1,dy,1],[x,-1,y,-1]]]\sm1.ecartd_gb(FF);
output1
  [ [(-2*x-2*y+2)*dx+h, (-2*x-2*y+2)*dy+h], [(-2*x-2*y+2)*dx, (-2*x-2*y+2)*dy]]input2
 F=[2*(1-x-y)*dx+h,2*(1-x-y)*dy+h]\FF=[F, "x,y", [[dx,1,dy,1], [x,-1,y,-1,dx,1,dy,1]], ["noAutolhomogeneity,1]]$
 sm1.ecartd_gb(FF);
input3
 F=[[x^2,y+x], [x+y,y^3], [2*x^2+x*y,y+x+xy^3]]FF=[F,"x,y", [[dx,1,dy,1],[x, -1, y, -1, dx, 1, dy, 1]],["degreeShift",[[0,1],[-3,1]]]]$
  sm1.ecartd_gb(FF);
```
## **1.2.26** sm1.ecartd\_gb\_oxRingStructure

```
sm1.ecartd_gb_oxRingStructure()
           : It returns the oxRingStructure of the most recent ecartd gb computation.
```
# **1.2.27** sm1.ecartd\_isSameIdeal\_h

```
sm1.ecartd_isSameIdeal_h(F)
           : Here, F=[II,JJ,V]. It compares two ideals II and JJ in h[0,1](D) alg.
```
Example:

```
input
  II=[(1-x)^2*dx+h*(1-x)]$ JJ = [(1-x)*dx+h]$
  V = \lceil x \rceil$
  sm1.ecartd_isSameIdeal_h([II,JJ,V]);
```
## **1.2.28** sm1.ecartd\_reduction

```
sm1.ecartd_reduction(F,A)
```
: It returns a reduced form of *F* in terms of *A* by using a tangent cone algorithm. h[0,1](D)-homogenization is used. When the output is  $G$ ,  $G[3]$  is  $F$  and  $G[0]$ - $(G[1]^*A\text{-sum}(k,G[2][k]^*G[3][k]))=0$  holds. *F* must be  $(0,1)$ -hohomogenized (see sm1.ecart homogenize01Ideal). This function does not check if the given order is admissible for the ecart reduction. To do this check, use sm1.ecartd gb.

```
input
```

```
F=[2*(1-x-y)*dx+h,2*(1-x-y)*dy+h]\FF=[F, "x,y", [[dx,1,dy,1],[x,-1,y,-1]]]\G=sm1.ecartd_reduction(dx+dy,FF);
G[0] - (G[1] * (dx+dy) + G[2][0] * F[0] + G[2][1] * F[1]);
```
## <span id="page-16-0"></span>**1.2.29** sm1.ecartd\_reduction\_noh

```
sm1.ecartd_reduction_noh(F,A)
```
: It returns a reduced form of *F* in terms of *A* by using a tangent cone algorithm. h[0,1](D)-homogenization is NOT used. *A*[0] must not contain the variable h.

Example:

```
F=[2*(1-x-y)*dx+1,2*(1-x-y)*dy+1]\FF=[F,"x,y", [[dx,1,dy,1],[x,-1,y,-1]]]\sm1.ecartd_reduction_noh(dx+dy,FF);
```
# **1.2.30** sm1.ecartd\_syz

```
sm1.ecartd_syz(A)
```
: It returns a syzygy of A by using a tangent cone algorithm.  $h[0,1](D)$ homogenization is used. If the option  $rv = "dp"$  (return\_value="dp") is given, the answer is returned in distributed polynomials. The return value is in the format [s,[g,m,t]]. s is the generator of the syzygies, g is the Grobner basis, m is the translation matrix from the generators to g. t is the syzygy of g.

Example:

```
input1
 F=[2*(1-x-y)*dx+1,2*(1-x-y)*dy+1]\FF=[F, "x,y", [[dx,1,dy,1],[x,-1,y,-1]]]$
  sm1.ecartd_syz(FF);
 input2
 F=[2*(1-x-y)*dx+h,2*(1-x-y)*dy+h]$
 FF=[F,"x,y", [[dx,1,dy,1],[x,-1,y,-1,dx,1,dy,1]], ["noAutoflomegenize",1]]$
 sm1.ecartd_syz(FF);
```
# **1.2.31** sm1.gb\_oxRingStructure

```
sm1.gb_oxRingStructure()
```
: It returns the oxRingStructure of the most recent gb computation.

#### **1.2.32** sm1.gb\_reduction

```
sm1.gb_reduction(F,A)
```
: It returns a reduced form of *F* in terms of *A* by using a normal form algorithm.

 $h[1,1](D)$ -homogenization is used.

```
input
```

```
F=[2*(h-x-y)*dx+h^2,2*(h-x-y)*dy+h^2]$
FF=[F,"x,y", [[dx,1,dy,1],[x,-1,y,-1,dx,1,dy,1]]]$
sm1.gb_reduction((h-x-y)^2*dx*dy,FF);
```
## <span id="page-17-0"></span>**1.2.33** sm1.gb\_reduction\_noh

```
sm1.gb_reduction_noh(F,A)
```
: It returns a reduced form of *F* in terms of *A* by using a normal form algorithm.

Example:

input  $F=[2*dx+1,2*dy+1]$ \$  $FF=[F,"x,y", [[dx,1,dy,1]]]\$ sm1.gb\_reduction\_noh((1-x-y)^2\*dx\*dy,FF);

# **1.2.34** sm1.generalized\_bfunction

```
sm1.generalized_bfunction(I,V,VD,W)
```
: It computes the generalized b-function (indicial equation) of *I* with respect to the weight *W*.

Description:

It no longer calls sm1's original function. Instead, it calls asir "generic bfct".

Example:

```
sm1.generalized_bfunction([x^2*dx^2-1/2, dy^2], [x,y], [dx,dy], [-1,0,1,0]);
```
# **1.2.35** sm1.integration

#### sm1.integration(*I*,*V*,*R*)

: It computes the integration of *I* as a D-module to the set defined by *R*. *V* is the list of variables. When the optional variable *degree*=d is given, only the integrations from 0 to d are computed. Note that, in case of vector input, INTEGRATION VARIABLES MUST APPEAR FIRST in the list of variable *V*. We are using wbfRoots to get the roots of b-functions, so we can use only generic weight vector for now.

## sm1.integration(*I*,*V*,*R* | *degree*=key0)

: This function allows optional variables *degree*

Algorithm:

T.Oaku and N.Takayama, math.AG/9805006, http://www.arxiv.org

Example:

```
sm1.integration([dt - (3*t^2-x), dx + t], [t,x], [t]),The output \lceil \lceil n0, F0 \rceil, \lceil n1, F1 \rceil, \ldots \rceil means that H^0 = D^n D/F0, H^(-1) = D^n D/F1, ...
  The free basis of the vector space D^{\hat{}}n is denoted by e0, e1, ...
```
# **1.2.36** sm1.isSameIdeal\_in\_Dalg

```
sm1.isSameIdeal_in_Dalg(I,J,V)
```
: It compares two ideals *I* and *J* in D alg (algebraic D with variables *V*, no homogenization).

<span id="page-18-0"></span>Example:

```
Input1
 II=[(1-x)^2*dx+(1-x)]$ JJ = [(1-x)*dx+1]$ V=[x]$
  sm1.isSameIdeal_in_Dalg(II,JJ,V);
```
## **1.2.37** sm1.laplace

#### sm1.laplace(*L*,*V*,*VL*)

: It returns the Laplace transformation of L for *VL*. *V* is the list of space variables. The numbers in coefficients must not be rational with a non-1 denominator. cf. ptozp

Example:

```
L1 = sm1.laplace(dt - (3*t^2-x), [x,t], [t,dt]);L2 = sm1.laplace(dx+t,[x,t],[t,dt]);sm1. \text{restriction}([L1,L2],[t,x],[t] \mid \text{degree=0});
```
# **1.2.38** sm1.rat\_to\_p

#### sm1.rat\_to\_p(*F*)

: It returns the denominator of F and the numerator of F. They are returned in a list. All elements of the denominator and numerator are polynomial objects with integer coefficients. Note that dn and nm do not regard rational numbers as a factional object and this function is necessary to send data to sm1, which accept only integers and does not accept rational numbers.

Example:

```
sm1.rat_to_p(1/2*x+1);
  [x+2,2]sm1.rat_to_p([1/2*x,1/3*x]);
  [3*x, 2*x], 6]
```
# **1.2.39** sm1.restriction

## sm1.restriction(*I*,*V*,*R*)

: It computes the restriction of *I* as a D-module to the set defined by *R*. *V* is the list of variables. When the optional variable *degree*=d is given, only the restrictions from 0 to d are computed. Note that, in case of vector input, RESTRICTION VARIABLES MUST APPEAR FIRST in the list of variable *V*. We are using wbfRoots to get the roots of b-functions, so we can use only generic weight vector for now.

# sm1.restriction(*I*,*V*,*R* | *degree*=key0)

: This function allows optional variables *degree*

#### Algorithm:

T.Oaku and N.Takayama, math.AG/9805006, http://xxx.lanl.gov

<span id="page-19-0"></span>Example:

```
sm1. \text{restriction}([dx^2-x, dy^2-1], [x,y], [y]);
  The output \lbrack \lbrack n0,F0\rbrack, [n1,F1],\ldots] means that H^0P^n0/F^0, H^*(-1)=D^n1/F1, ...
  The free basis of the vector space D^{\hat{}}n is denoted by e0, e1, ...
```
#### **1.2.40** sm1.saturation

sm1.saturation(*T*)

:  $T = [I, J, V]$ . It returns saturation of *I* with respect to *J*<sup> $\sim$ </sup>infty. *V* is a list of variables.

Example:

sm1.saturation([[x2^2,x2\*x4, x2, x4^2], [x2,x4], [x2,x4]]);

#### **1.2.41** sm1.ahg

sm1.ahg(*A*)

: It idential with sm1.gkz(*A*).

# **1.2.42** sm1.bfunction

```
sm1.bfunction(F)
```
: It computes the global b-function of *F*.

Description:

It no longer calls sm1's original bfunction. Instead, it calls asir "bfct".

Algorithm:

M.Noro, Mathematical Software, icms 2002, pp.147–157.

Example:

 $sm1.bfunction(x^2-y^3);$ 

# **1.2.43** sm1.call\_sm1

```
sm1.call_sm1(F)
```
: It executes *F* on the sm1 server. See also sm1.

#### **1.2.44** sm1.ecart\_homogenize01Ideal

```
sm1.ecart_homogenize01Ideal(A)
```
: It (0,1)-homogenizes the ideal *A*[0]. Note that it is not an elementwise homogenization.

```
input1
 F=[(1-x)*dx+1]$ FF=[F,"x,y"]$
 sm1.ecart_homogenize01Ideal(FF);
intput2
 F=sm1.append11([1,2,3,4]);
 sm1.ecart_homogenize01Ideal(F);
```
# <span id="page-20-0"></span>**1.2.45** sm1.ecartd\_gb

#### sm1.ecartd\_gb(*A*)

: It returns a standard basis of A by using a tangent cone algorithm.  $h[0,1](D)$ homogenization is used. If the option  $rv = "dp"$  (return value="dp") is given, the answer is returned in distributed polynomials.

Note. Functions in the category ecart changes the global environment in the sm1 server. If you interrupted these functions, run sm1.ecartd\_gb with a small input and terminate it normally. Then, the global environment is reset to the normal state. Reference. G. Granger, T. Oaku, N. Takayama, Tangent cone algorithm for homogeized differential operators, 2005.

Example:

```
input1
 F=[2*(1-x-y)*dx+1,2*(1-x-y)*dy+1]\FF=[F, "x,y", [[dx,1,dy,1],[x,-1,y,-1]]]\sm1.ecartd_gb(FF);
output1
  [[(-2*x-2*y+2)*dx+h,(-2*x-2*y+2)*dy+h],[(-2*x-2*y+2)*dx,(-2*x-2*y+2)*dy]]input2
 F=[2*(1-x-y)*dx+h,2*(1-x-y)*dy+h]\FF=[F, "x,y", [[dx,1,dy,1], [x,-1,y,-1,dx,1,dy,1]], ["noAutohomogenic"1]]sm1.ecartd_gb(FF);
input3
 F=[[x^2,y+x], [x+y,y^3], [2*x^2+x*y,y+x+x*y^3]]FF=[F,"x,y", [[dx,1,dy,1],[x,-1, y,-1,dx, 1, dy, 1]],["degreeShift",[[0,1],[-3,1]]]]$
 sm1.ecartd_gb(FF);
```
**1.2.46** sm1.ecartd\_gb\_oxRingStructure

```
sm1.ecartd_gb_oxRingStructure()
           : It returns the oxRingStructure of the most recent ecartd gb computation.
```
## **1.2.47** sm1.ecartd\_isSameIdeal\_h

```
sm1.ecartd_isSameIdeal_h(F)
           : Here, F=[II,JJ,V]. It compares two ideals II and JJ in h[0,1](D) alg.
```

```
input
  II=[(1-x)^2*dx+h*(1-x)]$ JJ = [(1-x)*dx+h]$
  V = \lceil x \rceil$
  sm1.ecartd_isSameIdeal_h([II,JJ,V]);
```
# <span id="page-21-0"></span>**1.2.48** sm1.ecartd\_reduction

#### sm1.ecartd\_reduction(*F*,*A*)

: It returns a reduced form of *F* in terms of *A* by using a tangent cone algorithm. h[0,1](D)-homogenization is used. When the output is  $G$ ,  $G[3]$  is  $F$  and  $G[0]$ - $(G[1]^*A\text{-sum}(k,G[2][k]^*G[3][k]))=0$  holds. *F* must be  $(0,1)$ -hohomogenized (see sm1.ecart homogenize01Ideal). This function does not check if the given order is admissible for the ecart reduction. To do this check, use sm1.ecartd gb.

Example:

```
input
 F=[2*(1-x-y)*dx+h,2*(1-x-y)*dy+h]\FF=[F, "x,y", [[dx,1,dy,1],[x,-1,y,-1]]]\G=sm1.ecartd_reduction(dx+dy,FF);
 G[0] - (G[1] * (dx+dy) + G[2][0] * F[0] + G[2][1] * F[1]);
```
#### **1.2.49** sm1.ecartd\_reduction\_noh

```
sm1.ecartd_reduction_noh(F,A)
```

```
: It returns a reduced form of F in terms of A by using a tangent cone algorithm.
h[0,1](D)-homogenization is NOT used. A[0] must not contain the variable h.
```
Example:

 $F=[2*(1-x-y)*dx+1,2*(1-x-y)*dy+1]\$  $FF=[F,"x,y", [[dx,1,dy,1],[x,-1,y,-1]]]\$ sm1.ecartd\_reduction\_noh(dx+dy,FF);

# **1.2.50** sm1.ecartd\_syz

```
sm1.ecartd_syz(A)
```
: It returns a syzygy of A by using a tangent cone algorithm.  $h[0,1](D)$ homogenization is used. If the option  $rv = "dp"$  (return value="dp") is given, the answer is returned in distributed polynomials. The return value is in the format  $[s,[g,m,t]]$ . s is the generator of the syzygies, g is the Grobner basis, m is the translation matrix from the generators to g. t is the syzygy of g.

```
input1
 F=[2*(1-x-y)*dx+1,2*(1-x-y)*dy+1]\FF=[F,"x,y",[[dx,1,dy,1],[x,-1,y,-1]]]$
  sm1.ecartd_syz(FF);
 input2
 F=[2*(1-x-y)*dx+h,2*(1-x-y)*dy+h]$
 FF=[F, "x,y", [[dx,1,dy,1], [x,-1,y,-1,dx,1,dy,1]], ["noAutolhomogeneity,1]]$
 sm1.ecartd_syz(FF);
```
# <span id="page-22-0"></span>**1.2.51** sm1.gb\_oxRingStructure

#### sm1.gb\_oxRingStructure()

: It returns the oxRingStructure of the most recent gb computation.

# **1.2.52** sm1.gb\_reduction

#### sm1.gb\_reduction(*F*,*A*)

: It returns a reduced form of *F* in terms of *A* by using a normal form algorithm.  $h[1,1](D)$ -homogenization is used.

Example:

#### input

```
F=[2*(h-x-y)*dx+h^2,2*(h-x-y)*dy+h^2]$
FF=[F,"x,y", [[dx,1,dy,1],[x,-1,y,-1,dx,1,dy,1]]]$
sm1.gb_{reduction}((h-x-y)^2*dx*dy,FF);
```
**1.2.53** sm1.gb\_reduction\_noh

```
sm1.gb_reduction_noh(F,A)
```
: It returns a reduced form of *F* in terms of *A* by using a normal form algorithm.

Example:

```
input
 F=[2*dx+1,2*dy+1]$
 FF=[F,"x,y", [[dx,1,dy,1]]]$
 sm1.gb_reduction_noh((1-x-y)^2*dx*dy,FF);
```
# **1.2.54** sm1.generalized\_bfunction

#### sm1.generalized\_bfunction(*I*,*V*,*VD*,*W*)

: It computes the generalized b-function (indicial equation) of *I* with respect to the weight *W*.

Description:

It no longer calls sm1's original function. Instead, it calls asir "generic bfct".

Example:

```
sm1.generalized_bfunction([x^2*dx^2-1/2, dy^2], [x,y], [dx, dy], [-1,0,1,0]);
```
#### **1.2.55** sm1.integration

#### sm1.integration(*I*,*V*,*R*)

: It computes the integration of *I* as a D-module to the set defined by *R*. *V* is the list of variables. When the optional variable *degree*=d is given, only the integrations from 0 to d are computed. Note that, in case of vector input, INTEGRATION VARIABLES MUST APPEAR FIRST in the list of variable *V*. We are using wbfRoots to get the roots of b-functions, so we can use only generic weight vector for now.

```
sm1.integration(I,V,R | degree=key0)
```
: This function allows optional variables *degree*

#### Algorithm:

```
T.Oaku and N.Takayama, math.AG/9805006, http://www.arxiv.org
```
Example:

 $sm1.integration([dt - (3*t^2-x), dx + t], [t,x], [t]);$ 

The output  $\lbrack \lbrack n0,F0\rbrack$ ,  $\lbrack n1,F1\rbrack,...$  means that  $\text{H}^0=\text{D}^n0/F0$ ,  $\text{H}^(-1)=\text{D}^n1/F1$ , ... The free basis of the vector space  $D^{\hat{}}n$  is denoted by e0, e1, ...

# **1.2.56** sm1.isSameIdeal\_in\_Dalg

```
sm1.isSameIdeal_in_Dalg(I,J,V)
```
: It compares two ideals *I* and *J* in D alg (algebraic D with variables *V*, no homogenization).

Example:

```
Input1
 II=[(1-x)^2*dx+(1-x)]$ JJ = [(1-x)*dx+1]$ V=[x]$
  sm1.isSameIdeal_in_Dalg(II,JJ,V);
```
#### **1.2.57** sm1.laplace

sm1.laplace(*L*,*V*,*VL*)

: It returns the Laplace transformation of L for *VL*. *V* is the list of space variables. The numbers in coefficients must not be rational with a non-1 denominator. cf. ptozp

Example:

```
L1 = sm1.laplace(dt-(3*t^2-x), [x,t], [t,dt]);L2=sm1.laplace(dx+t,[x,t],[t,dt]);sm1. \text{restriction}([L1,L2], [t,x], [t] | \text{degree=0});
```
# **1.2.58** sm1.rat\_to\_p

```
sm1.rat_to_p(F)
```
: It returns the denominator of F and the numerator of F. They are returned in a list. All elements of the denominator and numerator are polynomial objects with integer coefficients. Note that dn and nm do not regard rational numbers as a factional object and this function is necessary to send data to sm1, which accept only integers and does not accept rational numbers.

```
sm1.rat_to_p(1/2*x+1);
  [x+2,2]sm1.rat_to_p([1/2*x,1/3*x]);
  [3*x, 2*x], 6]
```
### <span id="page-24-0"></span>**1.2.59** sm1.restriction

#### sm1.restriction(*I*,*V*,*R*)

: It computes the restriction of *I* as a D-module to the set defined by *R*. *V* is the list of variables. When the optional variable *degree*=d is given, only the restrictions from 0 to d are computed. Note that, in case of vector input, RESTRICTION VARIABLES MUST APPEAR FIRST in the list of variable *V*. We are using wbfRoots to get the roots of b-functions, so we can use only generic weight vector for now.

#### sm1.restriction(*I*,*V*,*R* | *degree*=key0)

: This function allows optional variables *degree*

#### Algorithm:

T.Oaku and N.Takayama, math.AG/9805006, http://xxx.lanl.gov

Example:

```
sm1. \text{restriction}([dx^2-x, dy^2-1], [x,y], [y]);
  The output \lbrack \lbrack n0,F0\rbrack, [n1,F1],\ldots] means that H^0P^m0/F0, H^(-1)=D^m1/F1, ...
  The free basis of the vector space D^{\hat{}}n is denoted by e0, e1, ...
```
### **1.2.60** sm1.saturation

```
sm1.saturation(T)
```
:  $T = [I, J, V]$ . It returns saturation of *I* with respect to *J*<sup> $\sim$ </sup>infty. *V* is a list of variables.

```
sm1.saturation([[x2^2, x2*x4, x2, x4^2], [x2, x4], [x2, x4]]);
```
# <span id="page-25-0"></span>**Index**

(Index is nonexistent)

(Index is nonexistent)

# **Short Contents**

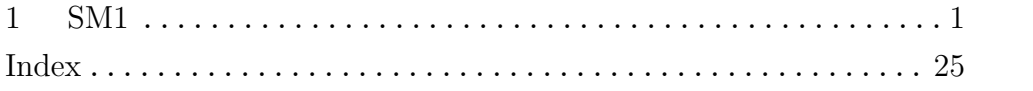

# Table of Contents

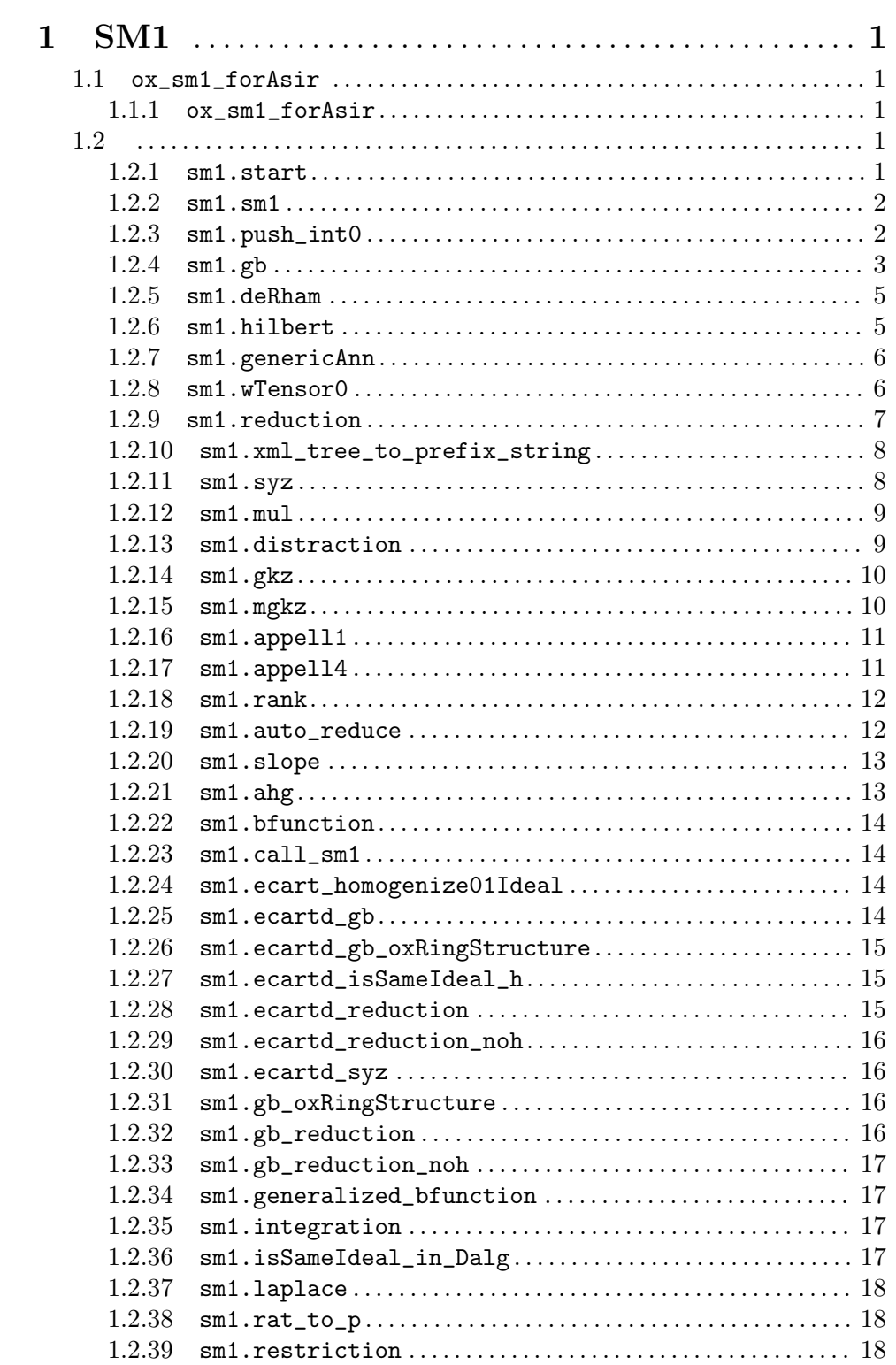

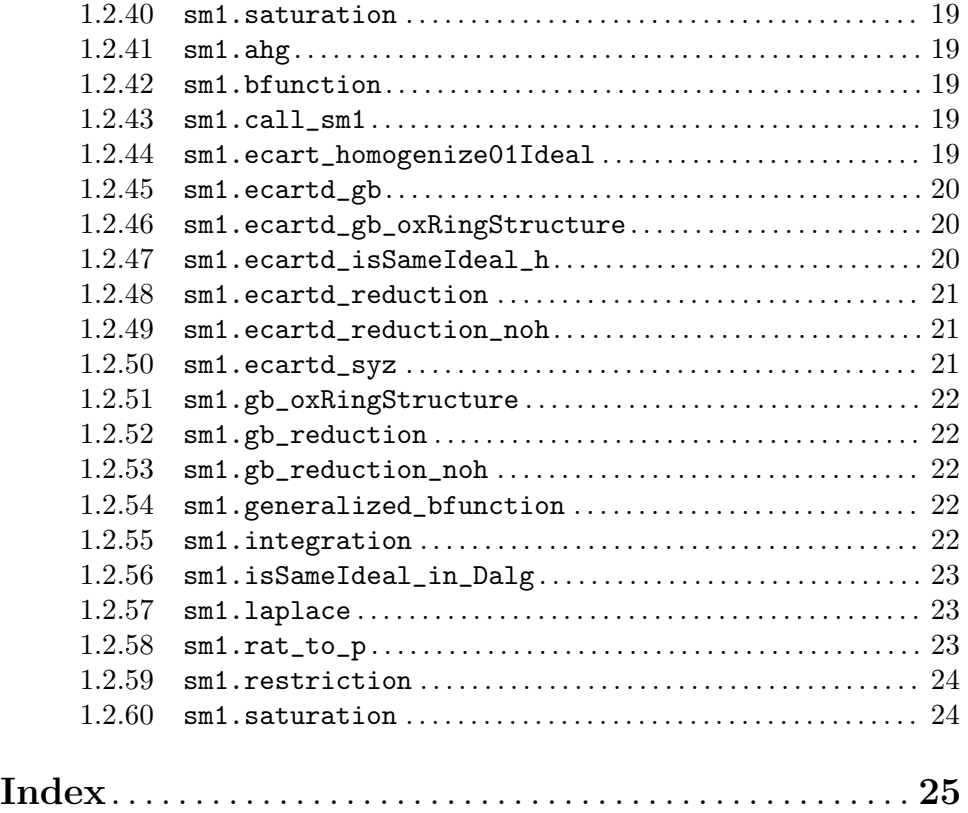